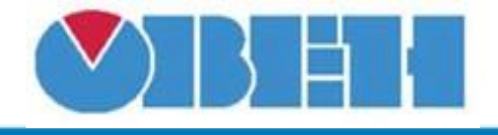

**Расчёт времени цикла (CycleTime\_v1.00)**

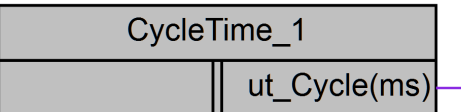

## Рисунок 1 – Условное обозначение

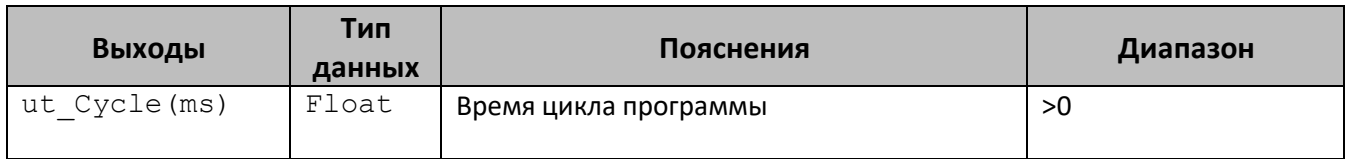

## **Описание работы макроса**

Макрос позволяет считать время цикла ПО контроллера.

## **Принцип работы**

Во время работы программы макрос ведет подсчет времени цикла программы каждые 20 секунд. Для препятствования ошибок в программе, первые 20 секунд на выходе «ut Cycle(ms)» выдается время цикла программы, устанавливаемое пользователем в свойствах макроса.

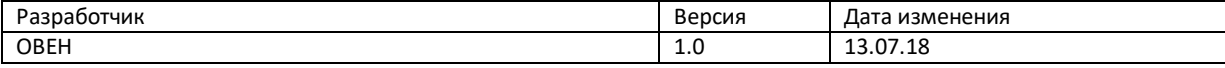